# Package 'fmrs'

April 12, 2022

Type Package Title Variable Selection in Finite Mixture of AFT Regression and FMR Version 1.4.0 Date 2021-08-24 **Depends**  $R (= 4.1.0)$ Imports methods, survival, stats Description Provides parameter estimation as well as variable selection in Finite Mixture of Accelerated Failure Time Regression and Finite Mixture of Regression Models. Furthermore, this package provides Ridge Regression and Elastic Net. biocViews Survival, Regression, DimensionReduction Suggests BiocGenerics, testthat, knitr, utils, rmarkdown License GPL  $(>= 3)$ LazyData TRUE VignetteBuilder knitr BugReports <https://github.com/shokoohi/fmrs/issues> RoxygenNote 7.1.1 Encoding UTF-8 git\_url https://git.bioconductor.org/packages/fmrs git\_branch RELEASE\_3\_14 git\_last\_commit c105d70 git\_last\_commit\_date 2021-10-26 Date/Publication 2022-04-12 Author Farhad Shokoohi [aut, cre] (<<https://orcid.org/0000-0002-6224-2609>>)

Maintainer Farhad Shokoohi <shokoohi@icloud.com>

# <span id="page-1-0"></span>R topics documented:

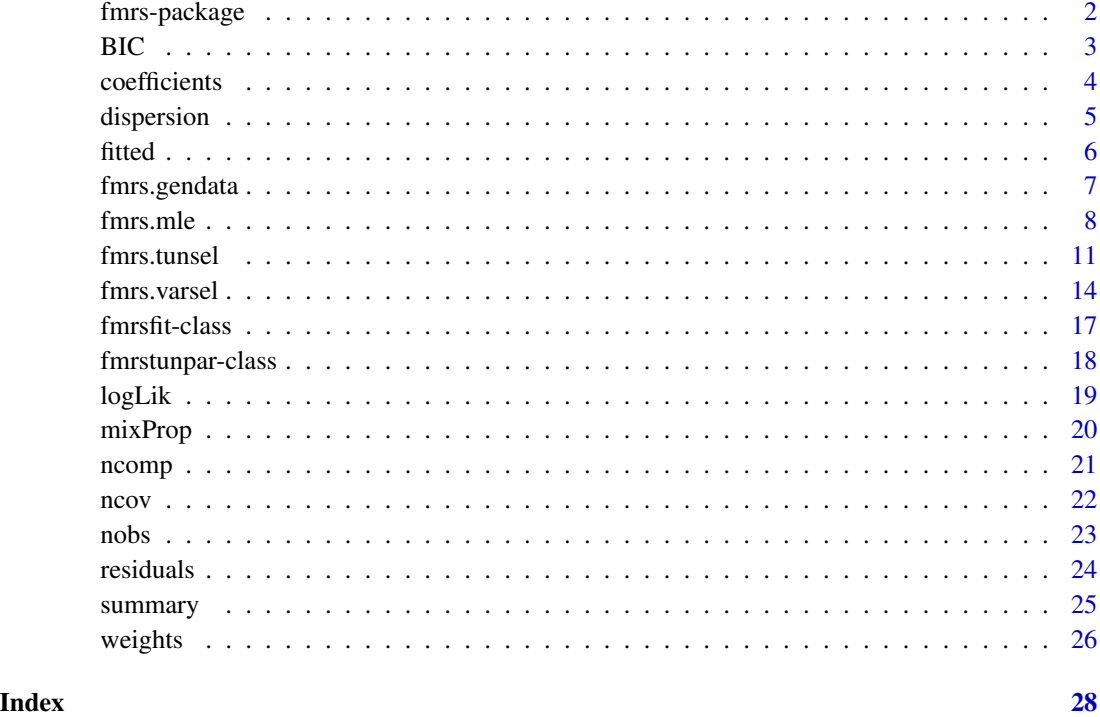

fmrs-package *Variable Selection in Finite Mixture of AFT Regression and FMR*

# Description

Provides parameter estimation and variable selection in FMRs models. The [fmrs.mle](#page-7-1) method provides Maximum Likelihood Estimation for FMRs models. The [fmrs.tunsel](#page-10-1) method provides component-wise tuning parameters. The [fmrs.varsel](#page-13-1) method provides variable selection for FMRs models.

# fmrs methods

[fmrs.mle](#page-7-1), [fmrs.tunsel](#page-10-1), [fmrs.varsel](#page-13-1), [fmrs.gendata](#page-6-1).

# fmrs objects

[fmrsfit-class](#page-16-1), [fmrstunpar-class](#page-17-1)

<span id="page-2-0"></span>

# Description

Provides the estimated BIC of an FMRs model from an [fmrsfit-class](#page-16-1)

# Usage

```
BIC(object, ...)
```
## S4 method for signature 'fmrsfit' BIC(object, ...)

#### Arguments

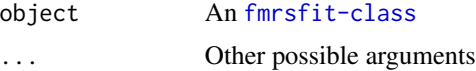

# Value

A numeric value

# Author(s)

Farhad Shokoohi <shokoohi@icloud.com>

```
set.seed(1980)
nComp = 2nCov = 10nObs = 500dispersion = c(1, 1)mixProp = c(0.4, 0.6)rho = 0.5coeff1 = c(2, 2, -1, -2, 1, 2, 0, 0, 0, 0, 0)coeff2 = c(-1, -1, 1, 2, 0, 0, 0, -1, 2, -2)umax = 40dat <- fmrs.gendata(nObs = nObs, nComp = nComp, nCov = nCov,
 coeff = c(coeff1, coeff2), dispersion = dispersion,
 mixProp = mixProp, rho = rho, umax = umax,
 disFamily = 'lnorm')
res.mle <- fmrs.mle(y = \text{dat}\y, x = \text{dat}\), delta = dat$delta,
 nComp = nComp, disFamily = 'lnorm',
 initCoeff = rnorm(nComp*nCov+nComp),
 initDispersion = rep(1, nComp),
```

```
initmixProp = rep(1/nComp, nComp))
BIC(res.mle)
```
coefficients *coefficients method*

#### Description

Provides the estimated regression coefficients from the fitted FMRs model from an [fmrsfit-class](#page-16-1)

#### Usage

```
coefficients(object, ...)
```

```
## S4 method for signature 'fmrsfit'
coefficients(object, ...)
```
#### Arguments

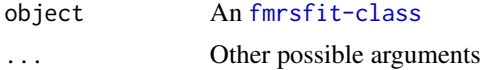

#### Value

A numeric array of dimension-(nCov+1)-nComp

#### Author(s)

Farhad Shokoohi <shokoohi@icloud.com>

```
set.seed(1980)
nComp = 2nCov = 10nObs = 500
dispersion = c(1, 1)mixProp = c(0.4, 0.6)rho = 0.5coeff1 = c(2, 2, -1, -2, 1, 2, 0, 0, 0, 0, 0)coeff2 = c(-1, -1, 1, 2, 0, 0, 0, -1, 2, -2)umax = 40dat \leq fmrs.gendata(nObs = nObs, nComp = nComp, nCov = nCov,
coeff = c(coeff1, coeff2), dispersion = dispersion,
mixProp = mixProp, rho = rho, umax = umax,
disFamily = 'lnorm')
res.mle <- fmrs.mle(y = data), x = data$x, delta = dat$delta,
```
<span id="page-3-0"></span>

#### <span id="page-4-0"></span>dispersion 5.5 to 3.5 million of the state of the state of the state of the state of the state of the state of the state of the state of the state of the state of the state of the state of the state of the state of the sta

```
nComp = nComp, disFamily = 'lnorm',
initCoeff = rnorm(nComp*nCov+nComp),
initDispersion = rep(1, nComp),
initmixProp = rep(1/nComp, nComp))
coefficients(res.mle)
```
dispersion *dispersion method*

# Description

Provides the estimated dispersions of the fitted FMRs model from an [fmrsfit-class](#page-16-1)

# Usage

```
dispersion(object, ...)
```
## S4 method for signature 'fmrsfit' dispersion(object, ...)

# Arguments

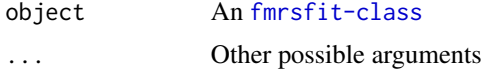

#### Value

A numeric array of dimension-(nCov+1)-nComp

# Author(s)

Farhad Shokoohi <shokoohi@icloud.com>

```
set.seed(1980)
nComp = 2nCov = 10nObs = 500
dispersion = c(1, 1)mixProp = c(0.4, 0.6)rho = 0.5coeff1 = c(2, 2, -1, -2, 1, 2, 0, 0, 0, 0, 0)coeff2 = c(-1, -1, 1, 2, 0, 0, 0, -1, 2, -2)umax = 40dat \leq fmrs.gendata(nObs = nObs, nComp = nComp, nCov = nCov,
coeff = c(coeff1, coeff2), dispersion = dispersion,
mixProp = mixProp, rho = rho, umax = umax,
```

```
6 fitted to the control of the control of the control of the control of the control of the control of the control of the control of the control of the control of the control of the control of the control of the control o
```

```
disFamily = 'lnorm')
res.mle <- fmrs.mle(y = dat$y, x = dat$x, delta = dat$delta,
nComp = nComp, disFamily = 'lnorm',
initCoeff = rnorm(nComp*nCov+nComp),
initDispersion = rep(1, nComp),
initmixProp = rep(1/nComp, nComp))
dispersion(res.mle)
```
fitted *fitted method*

# Description

Provides the fitted response of the fitted FMRs model from an [fmrsfit-class](#page-16-1)

#### Usage

```
fitted(object, ...)
```

```
## S4 method for signature 'fmrsfit'
fitted(object, ...)
```
#### Arguments

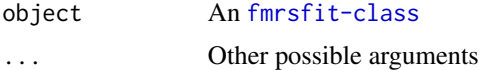

#### Value

A numeric array of dimension-nObs-nComp

#### Author(s)

Farhad Shokoohi <shokoohi@icloud.com>

```
set.seed(1980)
nComp = 2nCov = 10nObs = 500
dispersion = c(1, 1)mixProp = c(0.4, 0.6)rho = 0.5coeff1 = c(2, 2, -1, -2, 1, 2, 0, 0, 0, 0, 0)coeff2 = c(-1, -1, 1, 2, 0, 0, 0, -1, 2, -2)umax = 40
```
# <span id="page-6-0"></span>fmrs.gendata 7

```
dat < - fmrs.gendata(nObs = nObs, nComp = nComp, nCov = nCov,
coeff = c(coeff1, coeff2), dispersion = dispersion,
mixProp = mixProp, rho = rho, umax = umax,
disFamily = 'lnorm')
res.mle <- fmrs.mle(y = dat$y, x = dat$x, delta = dat$delta,
nComp = nComp, disFamily = 'lnorm',
initCoeff = rnorm(nComp*nCov+nComp),
initDispersion = rep(1, nComp),
initmixProp = rep(1/nComp, nComp))
head(fitted(res.mle))
```
<span id="page-6-1"></span>fmrs.gendata *fmrs.gendata method*

# Description

Generates a data set from Finite Mixture of AFT regression models or Finite Mixture of Regression models under the specified setting.

# Usage

fmrs.gendata(nObs, nComp, nCov, coeff, dispersion, mixProp, rho, umax, ...)

```
## S4 method for signature 'ANY'
fmrs.gendata(
 nObs,
 nComp,
 nCov,
 coeff,
 dispersion,
 mixProp,
 rho,
 umax,
 disFamily = "lnorm"
\lambda
```
#### Arguments

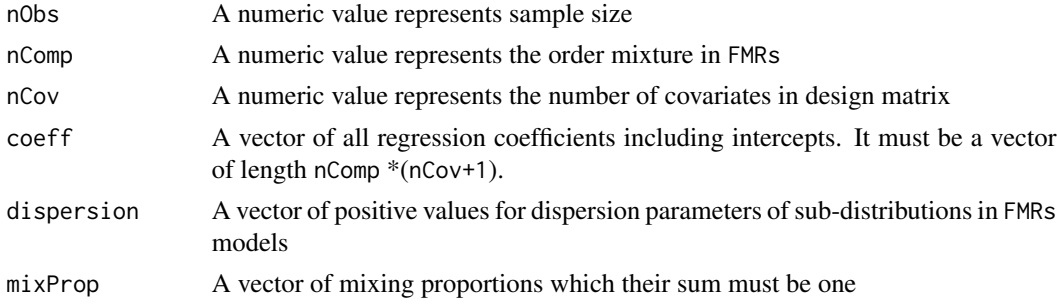

<span id="page-7-0"></span>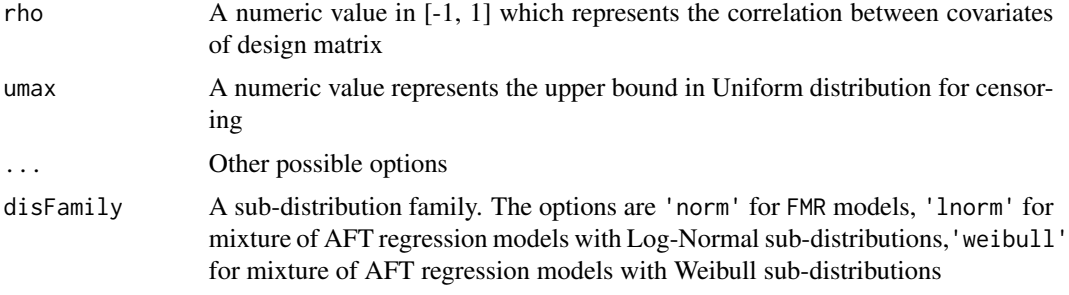

#### Value

A list including reponse, covariates and cenroing variables

#### Author(s)

Farhad Shokoohi <shokoohi@icloud.com>

# See Also

Other lnorm, norm, weibull: [fmrs.mle\(](#page-7-1)), [fmrs.tunsel\(](#page-10-1)), [fmrs.varsel\(](#page-13-1))

# Examples

```
set.seed(1980)
nComp = 2nCov = 10nObs = 500
REP = 500
dispersion = c(1, 1)mixProp = c(0.4, 0.6)rho = 0.5coeff1 = c( 2, 2, -1, -2, 1, 2, 0, 0, 0, 0, 0)
coeff2 = c(-1, -1, 1, 2, 0, 0, 0, -1, 2, -2)umax = 40dat \leq fmrs.gendata(nObs = nObs, nComp = nComp, nCov = nCov,
coeff = c(coeff1, coeff2), dispersion = dispersion,
 mixProp =mixProp, rho = rho, umax = umax,
 disFamily = 'lnorm')
```
<span id="page-7-1"></span>fmrs.mle *fmrs.mle method*

#### Description

Provides MLE for Finite Mixture of Accelerated Failure Time Regression Models or Finite Mixture of Regression Models. It also provides Ridge Regression.

#### fmrs.mle

# Usage

```
fmrs.mle(y, delta, x, nComp, ...)
## S4 method for signature 'ANY'
fmrs.mle(
 y,
 delta,
 x,
 nComp = 2,disFamily = "lnorm",
 initCoeff,
 initDispersion,
 initmixProp,
 lambRidge = 0,nIterEM = 400,nIterNR = 2,
 conveps = 1e-08,
 convepsEM = 1e-08,
 convepsNR = 1e-08,
 porNR = 2,
 activeset
```

```
)
```
# Arguments

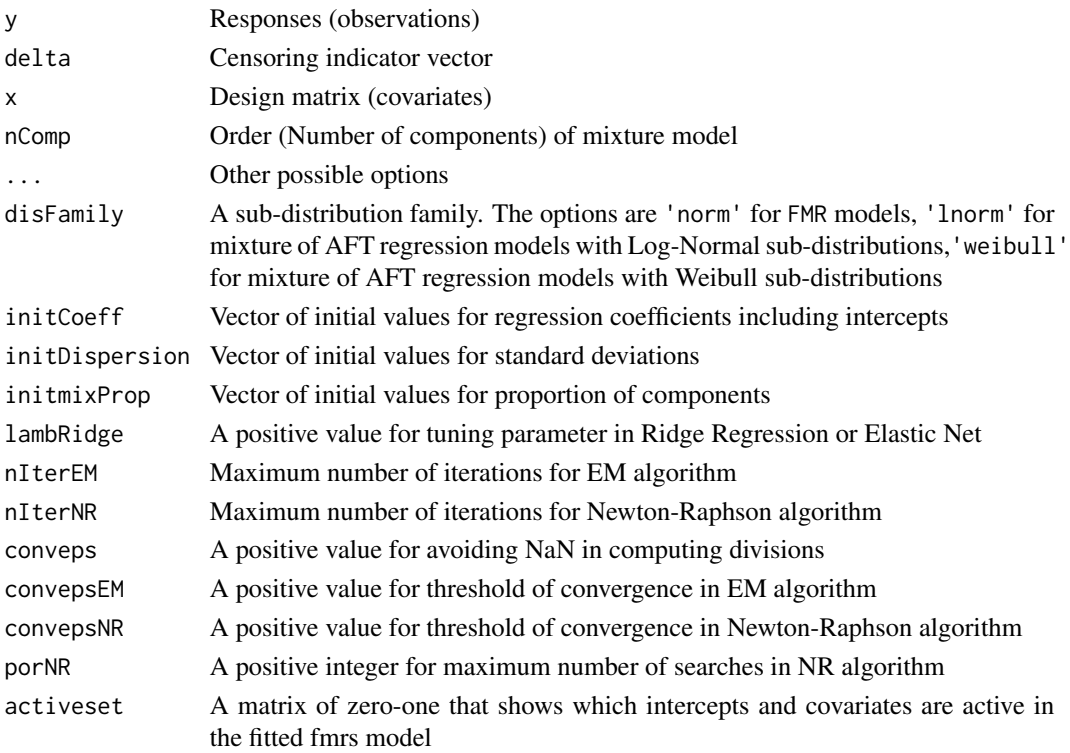

.

#### <span id="page-9-0"></span>Details

Finite mixture of AFT regression models are represented as follows. Let  $X$  be the survival time with non-negative values, and  $\mathbf{z} = (z_1, \dots, z_d)^\top$  be a *d*-dimensional vector of covariates that may have an effect on  $X$ . If the survival time is subject to right censoring, then the observed response time is  $T = \min\{Y, C\}$ , where  $Y = \log X$ , C is logarithm of the censoring time and  $\delta = I_{\{y < c\}}$ is the censoring indicator. We say that  $V = (T, \delta, z)$  follows a finite mixture of AFT regression models of order K if the conditional density of  $(T, \delta)$  given z has the form

$$
f(t,\delta; \mathbf{z}, \mathbf{\Psi}) = \sum_{k=1}^{K} \pi_k [f_Y(t; \theta_k(\mathbf{z}), \sigma_k)]^{\delta} [S_Y(t; \theta_k(\mathbf{z}), \sigma_k)]^{1-\delta} [f_C(t)]^{1-\delta} [S_C(t)]^{\delta}
$$

where  $f_Y(.)$  and  $S_Y(.)$  are respectively the density and survival functions of Y,  $f_C(.)$  and  $S_C(.)$ are respectively the density and survival functions of C; and  $\theta_k(z) = h(\beta_{0k} + z^{\top}\beta_k)$  for a known link function  $h(.)$ ,  $\Psi = (\pi_1, \ldots, \pi_K, \beta_{01}, \ldots, \beta_{0K}, \beta_1, \ldots, \beta_K, \sigma_1, \ldots, \sigma_K)^\top$  with  $\beta_k =$  $(\beta_{k1}, \beta_{k2}, \dots, \beta_{kd})^{\top}$  and  $0 < \pi_k < 1$  with  $\sum_{k=1}^{K} \pi_k = 1$ . The log-likelihood of a sample of size \$n\$ is formed as

$$
\ell_n(\boldsymbol{\Psi}) = \sum_{i=1}^n \log \sum_{k=1}^K \pi_k \left[ f_Y(t_i, \theta_k(\boldsymbol{z}_i), \sigma_k) \right]^{\delta_i} \left[ S_Y(t_i, \theta_k(\boldsymbol{z}_i), \sigma_k) \right]^{1-\delta_i}
$$

Note that we assume the censoring distribution is non-informative and hence won't play any role in the estimation process. We use EM and Newton-Raphson algorithms in our method to find the maximizer of above Log-Likelihood.

#### Value

An [fmrsfit-class](#page-16-1) that includes parameter estimates of the specified FMRs model

#### Author(s)

Farhad Shokoohi <shokoohi@icloud.com>

#### References

Shokoohi, F., Khalili, A., Asgharian, M. and Lin, S. (2016 submitted) Variable Selection in Mixture of Survival Models for Biomedical Genomic Studies

#### See Also

Other lnorm, norm, weibull: [fmrs.gendata\(](#page-6-1)), [fmrs.tunsel\(](#page-10-1)), [fmrs.varsel\(](#page-13-1))

```
set.seed(1980)
nComp = 2nCov = 10nObs = 500
dispersion = c(1, 1)mixProp = c(0.4, 0.6)
```
#### <span id="page-10-0"></span>fmrs.tunsel 11

```
rho = 0.5coeff1 = c( 2, 2, -1, -2, 1, 2, 0, 0, 0, 0, 0)
coeff2 = c(-1, -1, 1, 2, 0, 0, 0, -1, 2, -2)umax = 40dat <- fmrs.gendata(nObs = nObs, nComp = nComp, nCov = nCov,
coeff = c(coeff1, coeff2), dispersion = dispersion,
 mixProp = mixProp, rho = rho, umax = umax,
disFamily = 'lnorm')
res.mle <- fmrs.mle(y = dat$y, x = dat$x, delta = dat$delta,
     nComp = nComp, disFamily = 'lnorm',
     initCoeff = rnorm(nComp*nCov+nComp),
     initDispersion = rep(1, nComp),
     initmixProp = rep(1/nComp, nComp))
summary(res.mle)
```
<span id="page-10-1"></span>fmrs.tunsel *fmrs.tunsel method*

# Description

Provides component-wise tuning parameters using BIC for Finite Mixture of Accelerated Failure Time Regression Models and Finite Mixture of Regression Models.

#### Usage

```
fmrs.tunsel(y, delta, x, nComp, ...)
## S4 method for signature 'ANY'
fmrs.tunsel(
 y,
 delta,
  x,
  nComp,
  disFamily = "lnorm",
  initCoeff,
  initDispersion,
  initmixProp,
  penFamily = "lasso",
  lambdaRidge = 0,
  nIterEM = 2000,nIterNR = 2,
  conveps = 1e-08,
  conveysEM = 1e-08,
  convepsNR = 1e-08,
  porNR = 2,gamMixPor = 1,
```

```
activeset,
  lambMCP,
  lambSICA
)
```
# Arguments

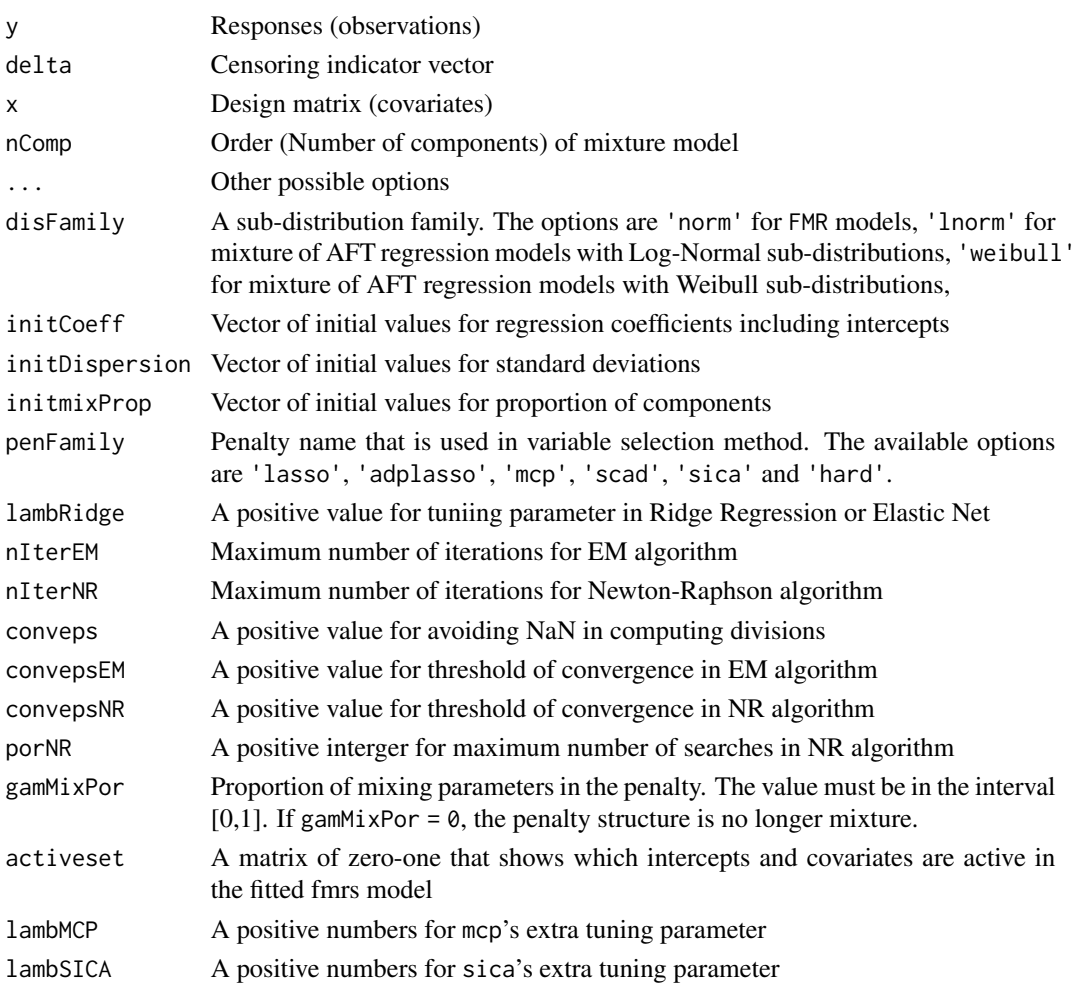

#### Details

The maximizer of penalized Log-Likelihood depends on selecting a set of good tuning parameters which is a rather thorny issue. We choose a value in an equally spaced set of values in  $(0, \lambda_{max})$ for a pre-specified  $\lambda_{max}$  that maximize the component-wise BIC,

$$
\hat{\lambda}_k = argmax_{\lambda_k} BIC_k(\lambda_k) = argmax_{\lambda_k} \left\{ \ell_{k,n}^c(\hat{\Psi}_{\lambda_k,k}) - |d_{\lambda_k,k}| \log(n) \right\},
$$

where  $d_{\lambda_k,k} = \{j : \hat{\beta}_{\lambda_k,kj} \neq 0, j = 1,\ldots,d\}$  is the active set excluding the intercept and  $|d_{\lambda_k,k}|$ is its size. This approach is much faster than using an nComp by nComp grid to select the set  $\lambda$  to maximize the penallized Log-Likelihood.

#### <span id="page-12-0"></span>fmrs.tunsel 13

# Value

An [fmrstunpar-class](#page-17-1) that includes component-wise tuning parameter estimates that can be used in variable selection procedure.

#### Author(s)

Farhad Shokoohi <shokoohi@icloud.com>

#### References

Shokoohi, F., Khalili, A., Asgharian, M. and Lin, S. (2016 submitted) Variable Selection in Mixture of Survival Models for Biomedical Genomic Studies

# See Also

Other lnorm, norm, weibull: [fmrs.gendata\(](#page-6-1)), [fmrs.mle\(](#page-7-1)), [fmrs.varsel\(](#page-13-1))

```
set.seed(1980)
nComp = 2nCov = 10nObs = 500
dispersion = c(1, 1)mixProp = c(0.4, 0.6)rho = 0.5coeff1 = c(2, 2, -1, -2, 1, 2, 0, 0, 0, 0, 0)coeff2 = c(-1, -1, 1, 2, 0, 0, 0, -1, 2, -2)umax = 40dat \leq fmrs.gendata(nObs = nObs, nComp = nComp, nCov = nCov,
 coeff = c(coeff1, coeff2), dispersion = dispersion,
 mixProp = mixProp, rho = rho, umax = umax,
 disFamily = 'lnorm')
res.mle <- fmrs.mle(y = dat$y, x = dat$x, delta = dat$delta,
 nComp = nComp, disFamily = 'lnorm',
 initCoeff = rnorm(nComp*nCov+nComp),
 initDispersion = rep(1, nComp),
 initmixProp = rep(1/nComp, nComp))
res.lam <- fmrs.tunsel(y = dat$y, x = dat$x, delta = dat$delta,
  nComp = nComp, disFamily = 'lnorm',
  initCoeff = c(coefficients(res.mle)),
  initDispersion = dispersion(res.mle),
  initmixProp = mixProp(res.mle),
  penFamily = 'adplasso')
show(res.lam)
```
<span id="page-13-1"></span><span id="page-13-0"></span>

# Description

Provides variable selection and penalized MLE for Finite Mixture of Accelerated Failure Time Regression (FMAFTR) Models and Finite Mixture of Regression (FMR) Models. It also provide Ridge Regression and Elastic Net.

#### Usage

```
fmrs.varsel(y, delta, x, nComp, ...)
## S4 method for signature 'ANY'
fmrs.varsel(
 y,
 delta,
 x,
  nComp,
  disFamily = "lnorm",
  initCoeff,
  initDispersion,
  initmixProp,
  penFamily = "lasso",
  lambPen,
  lambRidge = 0,nIterEM = 2000,
 nIterNR = 2,conveps = 1e-08,
  conveysEM = 1e-08,
  convepsNR = 1e-08,
 porNR = 2,
  gamma xPor = 1,
  activeset,
  lambMCP,
  lambSICA
\mathcal{L}
```
# Arguments

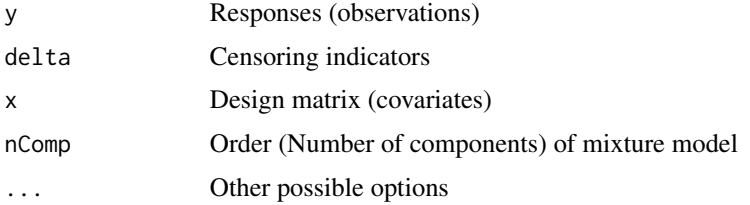

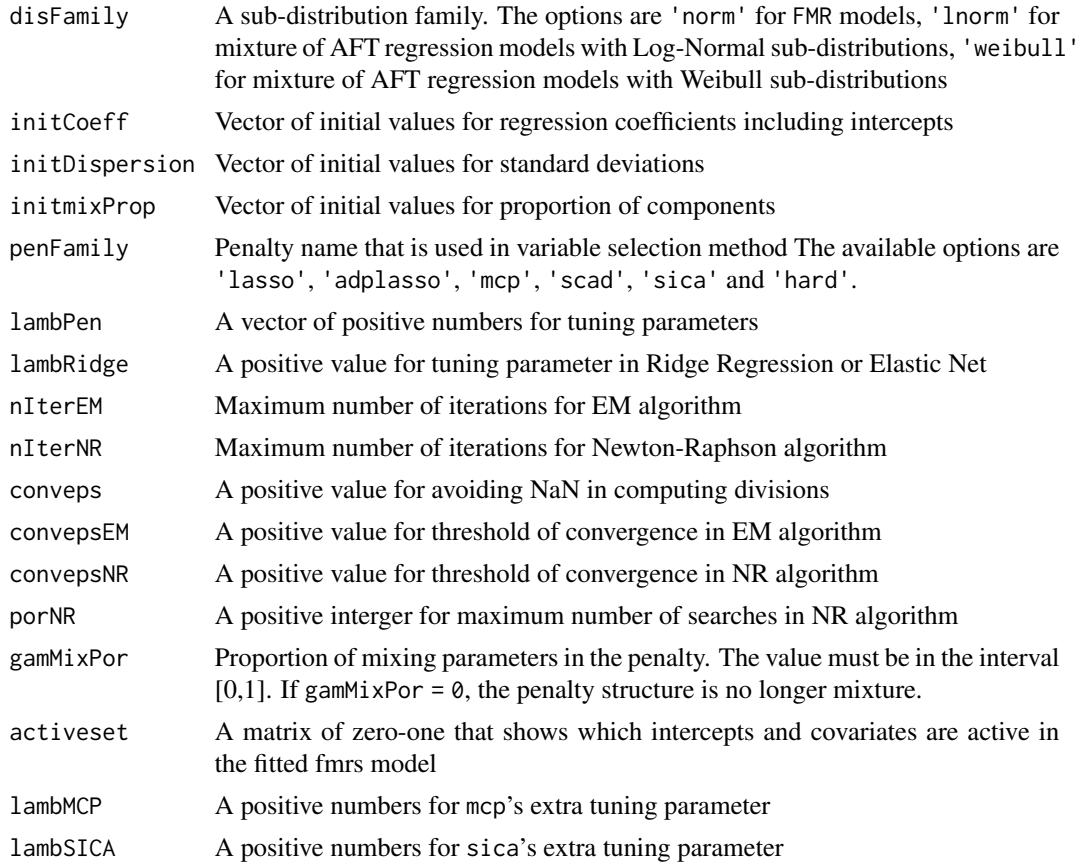

# Details

The penalized likelihood of a finite mixture of AFT regression models is written as

$$
\tilde{\ell}_n(\boldsymbol{\Psi}) = \ell_n(\boldsymbol{\Psi}) - \mathbf{p}_{\boldsymbol{\lambda}_n}(\boldsymbol{\Psi})
$$

where

$$
\mathbf{p}_{\boldsymbol{\lambda}_n}(\boldsymbol{\Psi}) = \sum_{k=1}^K \pi_k^{\alpha} \left\{ \sum_{j=1}^d p_{\lambda_{n,k}}(\beta_{kj}) \right\}.
$$

In the M step of EM algorithm the function

$$
\tilde{Q}(\boldsymbol{\Psi},\boldsymbol{\Psi}^{(m)}) = \sum_{k=1}^{K} \tilde{Q}_k(\boldsymbol{\Psi}_k,\boldsymbol{\Psi}_k^{(m)}) = \sum_{k=1}^{K} \left[ Q_k(\boldsymbol{\Psi}_k,\boldsymbol{\Psi}_k^{(m)}) - \pi_k^{\alpha} \left\{ \sum_{j=1}^{d} p_{\lambda_{n,k}}(\beta_{kj}) \right\} \right]
$$

is maximized. Since the penalty function is singular at origin, we use a local quadratic approximation (LQA) for the penalty as follows,

$$
\mathbf{p}_{k,\lambda_n}^*(\boldsymbol{\beta},\boldsymbol{\beta}^{(m)}) = (\pi_k^{(m)})^{\alpha} \sum_{j=1}^d \left\{ p_{\lambda_{n,k}}(\beta_{kj}^{(m)}) + \frac{p'_{\lambda_{n,k}}(\beta_{kj}^{(m)})}{2\beta_{kj}^{(m)}} (\beta_{kj}^2 - {\beta_{kj}^{(m)}}^2) \right\}.
$$

<span id="page-15-0"></span>Therefore maximizing  $Q$  is equivalent to maximizing the function

$$
Q^*(\boldsymbol{\Psi},\boldsymbol{\Psi}^{(m)})=\sum_{k=1}^K Q_k^*(\boldsymbol{\Psi}_k,\boldsymbol{\Psi}_k^{(m)})=\sum_{k=1}^K \left[Q_k(\boldsymbol{\Psi}_k,\boldsymbol{\Psi}_k^{(m)})-\mathbf{p}_{k,\boldsymbol{\lambda}_n}^*(\boldsymbol{\beta},\boldsymbol{\beta}^{(m)})\right].
$$

In case of Log-Normal sub-distributions, the maximizers of  $Q_k$  functions are as follows. Given the data and current estimates of parameters, the maximizers are

$$
\beta_k^{(m+1)} = (z'\tau_k^{(m)}z + \varpi_k(\beta_{kj}^{(m)}))^{-1}z'\tau_k^{(m)}T_k^{(m)},
$$
  
where  $\varpi_k(\beta_{kj}^{(m)}) = diag\left(\left(\tau_k^{(m+1)}\right)^{\alpha} \frac{p'_{\lambda_n,k}(\beta_{kj}^{(m)})}{\beta_{kj}^{(m)}}\right)$  and  $\sigma_k^{(m+1)}$  is equal to  

$$
\sigma_k^{(m+1)} = \sqrt{\frac{\sum\limits_{i=1}^n \tau_{ik}^{(m)}(t_{ik}^{(m)} - z_i\beta_k^{(m)})^2}{\sum\limits_{i=1}^n \tau_{ik}^{(m)}\left[\delta_i + (1-\delta_i)\{A(w_{ik}^{(m)})[A(w_{ik}^{(m)}) - w_{ik}^{(m)}]\}\right]}.
$$

For the Weibull distribution, on the other hand, we have  $\tilde{\Psi}_k^{(m+1)}=\tilde{\Psi}_k^{(m)}$  –  $0.5^\kappa\left[H_k^{p,(m)}\right]$  $\left[\begin{matrix} p,(m) \\ k \end{matrix}\right]^{-1} I_k^{p,(m)}$  $\frac{p,m}{k}$ , where  $H_k^p = H_k + h(\Psi_k)$  is the penalized version of hessian matrix and  $I_k^p = I_k + h(\Psi_k)\Psi_k$  is the penalized version of vector of first derivatives evaluated at  $\tilde{\Psi}_k^{(m)}$  $\binom{m}{k}$ .

#### Value

# [fmrsfit-class](#page-16-1)

# Author(s)

Farhad Shokoohi <shokoohi@icloud.com>

#### References

Shokoohi, F., Khalili, A., Asgharian, M. and Lin, S. (2016 submitted) Variable Selection in Mixture of Survival Models for Biomedical Genomic Studies

# See Also

Other lnorm, norm, weibull: [fmrs.gendata\(](#page-6-1)), [fmrs.mle\(](#page-7-1)), [fmrs.tunsel\(](#page-10-1))

```
set.seed(1980)
nComp = 2nCov = 10nObs = 500
dispersion = c(1, 1)mixProp = c(0.4, 0.6)rho = 0.5coeff1 = c(2, 2, -1, -2, 1, 2, 0, 0, 0, 0, 0)
```
#### <span id="page-16-0"></span>fmrsfit-class 17

```
coeff2 = c(-1, -1, 1, 2, 0, 0, 0, -1, 2, -2)umax = 40dat < - fmrs.gendata(nObs = nObs, nComp = nComp, nCov = nCov,
coeff = c(coeff1, coeff2), dispersion = dispersion,
mixProp =mixProp, rho = rho, umax = umax,
disFamily = 'lnorm')
res.mle <- fmrs.mle(y = dat$y, x = dat$x, delta = dat$delta,
nComp = nComp, disFamily = 'lnorm',
initCoeff = rnorm(nComp*nCov+nComp),
initDispersion = rep(1, nComp),
 initmixProp = rep(1/nComp, nComp))
res.lam <- fmrs.tunsel(y = dat$y, x = dat$x, delta = dat$delta,
 nComp = ncomp(res.mle), disFamily = 'lnorm',
 initCoeff=c(coefficients(res.mle)),
 initDispersion = dispersion(res.mle),
 initmixProp = mixProp(res.mle),
 penFamily = 'adplasso')
res.var <- fmrs.varsel(y = dat$y, x = dat$x, delta = dat$delta,
 nComp = ncomp(res.mle), disFamily = 'lnorm',
 initCoeff=c(coefficients(res.mle)),
 initDispersion = dispersion(res.mle),
 initmixProp = mixProp(res.mle),
 penFamily = 'adplasso',
 lambPen = slot(res.lam, 'lambPen'))
coefficients(res.var)[-1,]
round(coefficients(res.var)[-1,],5)
```
<span id="page-16-1"></span>fmrsfit-class *An S4 class to represent a fitted FMRs model*

#### Description

is an S4 class represents a fitted of FMRs model resulted from running [fmrs.mle](#page-7-1) or [fmrs.varsel](#page-13-1)

# **Slots**

- y A length-nobs numeric vector
- delta A length-nobs numeric vector
- x A dimension-nobs-ncov numeric matrix
- nobs A length-one numeric vector
- ncov A length-one numeric vector
- ncomp A length-one numeric vector

coefficients A length-(ncov+1)-ncomp numeric matrix

dispersion A length-ncomp numeric vector mixProp A length-ncomp numeric vector logLik A length-one numeric vector BIC A length-one numeric vector nIterEMconv A length-one numeric vector disFamily A length-one character vector penFamily A length-one character vector lambPen A length-ncomp numeric vector lambRidge A length-one numeric vector MCPGam A length-one numeric vector SICAGam A length-one numeric vector model A length-one character vector fitted A dimension-nobs-ncomp numeric matrix residuals A dimension-nobs-ncomp numeric matrix weights A dimension-nobs-ncomp numeric matrix activeset A dimension-nobs-ncomp 0-1 matrix

<span id="page-17-1"></span>fmrstunpar-class *An S4 class to represent estimated optimal lambdas*

# Description

An S4 class to represent estimated optimal lambdas resulted from running [fmrs.tunsel](#page-10-1)

#### Slots

ncomp A length-one numeric vector lambPen A dimension-one-ncomp numeric array MCPGam A length-one numeric vector SICAGam A length-one numeric vector disFamily A length-one character vector penFamily A length-one character vector lambRidge A length-one numeric vector model A length-one character vector activeset A dimension-nobs-ncomp 0-1 matrix

<span id="page-17-0"></span>

<span id="page-18-0"></span>

#### Description

Provides the estimated logLikelihood of an FMRs model from an [fmrsfit-class](#page-16-1)

# Usage

```
logLik(object, ...)
```
## S4 method for signature 'fmrsfit' logLik(object, ...)

### Arguments

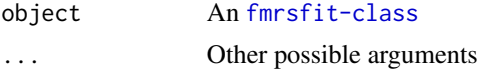

# Value

A numeric value

#### Author(s)

Farhad Shokoohi <shokoohi@icloud.com>

```
set.seed(1980)
nComp = 2nCov = 10nObs = 500dispersion = c(1, 1)mixProp = c(0.4, 0.6)rho = 0.5coeff1 = c(2, 2, -1, -2, 1, 2, 0, 0, 0, 0, 0)coeff2 = c(-1, -1, 1, 2, 0, 0, 0, -1, 2, -2)umax = 40dat <- fmrs.gendata(nObs = nObs, nComp = nComp, nCov = nCov,
 coeff = c(coeff1, coeff2), dispersion = dispersion,
 mixProp = mixProp, rho = rho, umax = umax,
 disFamily = 'lnorm')
res.mle <- fmrs.mle(y = \text{dat}\y, x = \text{dat}\), delta = dat$delta,
 nComp = nComp, disFamily = 'lnorm',
 initCoeff = rnorm(nComp*nCov+nComp),
 initDispersion = rep(1, nComp),
```
20 mixProp

```
initmixProp = rep(1/nComp, nComp))
logLik(res.mle)
```
mixProp *mixProp method*

#### Description

Provides the estimated mixing proportions of an FMRs model form an [fmrsfit-class](#page-16-1)

#### Usage

```
mixProp(object, ...)
```

```
## S4 method for signature 'fmrsfit'
mixProp(object, ...)
```
#### Arguments

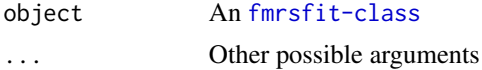

#### Value

A numeric vector of length-nComp

#### Author(s)

Farhad Shokoohi <shokoohi@icloud.com>

```
set.seed(1980)
nComp = 2nCov = 10nObs = 500
dispersion = c(1, 1)mixProp = c(0.4, 0.6)rho = 0.5coeff1 = c(2, 2, -1, -2, 1, 2, 0, 0, 0, 0, 0)coeff2 = c(-1, -1, 1, 2, 0, 0, 0, -1, 2, -2)umax = 40dat \leq fmrs.gendata(nObs = nObs, nComp = nComp, nCov = nCov,
coeff = c(coeff1, coeff2), dispersion = dispersion,
mixProp = mixProp, rho = rho, umax = umax,
disFamily = 'lnorm')
res.mle <- fmrs.mle(y = data), x = data$x, delta = dat$delta,
```
<span id="page-19-0"></span>

#### <span id="page-20-0"></span>ncomp 21

```
nComp = nComp, disFamily = 'lnorm',
 initCoeff = rnorm(nComp*nCov+nComp),
 initDispersion = rep(1, nComp),
 initmixProp = rep(1/nComp, nComp))
mixProp(res.mle)
```
ncomp *ncomp method*

# Description

Provides the order of an FMRs model from an [fmrsfit-class](#page-16-1)

# Usage

```
ncomp(object, ...)
```
## S4 method for signature 'fmrsfit' ncomp(object, ...)

# Arguments

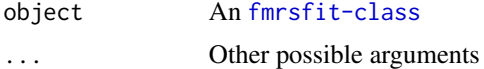

#### Value

An integer value

# Author(s)

Farhad Shokoohi <shokoohi@icloud.com>

```
set.seed(1980)
nComp = 2nCov = 10nObs = 500
dispersion = c(1, 1)mixProp = c(0.4, 0.6)rho = 0.5coeff1 = c(2, 2, -1, -2, 1, 2, 0, 0, 0, 0, 0)coeff2 = c(-1, -1, 1, 2, 0, 0, 0, -1, 2, -2)umax = 40dat \leq fmrs.gendata(nObs = nObs, nComp = nComp, nCov = nCov,
coeff = c(coeff1, coeff2), dispersion = dispersion,
mixProp = mixProp, rho = rho, umax = umax,
```

```
22 \sim ncov
```

```
disFamily = 'lnorm')
res.mle <- fmrs.mle(y = dat$y, x = dat$x, delta = dat$delta,
nComp = nComp, disFamily = 'lnorm',
initCoeff = rnorm(nComp*nCov+nComp),
initDispersion = rep(1, nComp),
initmixProp = rep(1/nComp, nComp))
ncomp(res.mle)
```
ncov *ncov method*

# Description

Provides the number of covariates of an FMRs model from an [fmrsfit-class](#page-16-1)

# Usage

```
ncov(object, ...)
```
## S4 method for signature 'fmrsfit' ncov(object, ...)

# Arguments

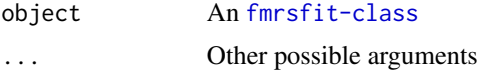

#### Value

An integer value

# Author(s)

Farhad Shokoohi <shokoohi@icloud.com>

```
set.seed(1980)
nComp = 2nCov = 10nObs = 500
dispersion = c(1, 1)mixProp = c(0.4, 0.6)rho = 0.5coeff1 = c(2, 2, -1, -2, 1, 2, 0, 0, 0, 0, 0)coeff2 = c(-1, -1, 1, 2, 0, 0, 0, -1, 2, -2)umax = 40
```
<span id="page-21-0"></span>

<span id="page-22-0"></span> $\Box$  nobs 23

```
dat < - fmrs.gendata(nObs = nObs, nComp = nComp, nCov = nCov,
coeff = c(coeff1, coeff2), dispersion = dispersion,
mixProp = mixProp, rho = rho, umax = umax,
disFamily = 'lnorm')
res.mle <- fmrs.mle(y = dat$y, x = dat$x, delta = dat$delta,
nComp = nComp, disFamily = 'lnorm',
initCoeff = rnorm(nComp*nCov+nComp),
initDispersion = rep(1, nComp),
initmixProp = rep(1/nComp, nComp))
ncov(res.mle)
```

```
nobs nobs method
```
# Description

Provides the number of observations in an FMRs model from an [fmrsfit-class](#page-16-1)

#### Usage

```
nobs(object, ...)
```
## S4 method for signature 'fmrsfit' nobs(object, ...)

# Arguments

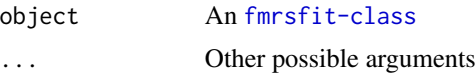

# Value

An integer value

# Author(s)

Farhad Shokoohi <shokoohi@icloud.com>

```
set.seed(1980)
nComp = 2nCov = 10nObs = 500
dispersion = c(1, 1)mixProp = c(0.4, 0.6)rho = 0.5coeff1 = c(2, 2, -1, -2, 1, 2, 0, 0, 0, 0, 0)
```

```
coeff2 = c(-1, -1, 1, 2, 0, 0, 0, -1, 2, -2)umax = 40dat < - fmrs.gendata(nObs = nObs, nComp = nComp, nCov = nCov,
coeff = c(coeff1, coeff2), dispersion = dispersion,
mixProp = mixProp, rho = rho, umax = umax,
disFamily = 'lnorm')
res.mle <- fmrs.mle(y = \text{dat}\y, x = \text{dat}\), delta = dat$delta,
nComp = nComp, disFamily = 'lnorm',
initCoeff = rnorm(nComp*nCov+nComp),
initDispersion = rep(1, nComp),
initmixProp = rep(1/nComp, nComp))
nobs(res.mle)
```
residuals *residuals method*

# Description

Provides the residuals of the fitted FMRs model from an [fmrsfit-class](#page-16-1)

#### Usage

```
residuals(object, ...)
```

```
## S4 method for signature 'fmrsfit'
residuals(object, ...)
```
# Arguments

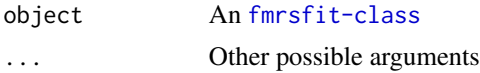

# Value

A numeric array of dimension-nObs-nComp

# Author(s)

Farhad Shokoohi <shokoohi@icloud.com>

```
set.seed(1980)
nComp = 2nCov = 10nObs = 500
dispersion = c(1, 1)
```
<span id="page-23-0"></span>

#### <span id="page-24-0"></span>summary 25

```
mixProp = c(0.4, 0.6)rho = 0.5coeff1 = c(2, 2, -1, -2, 1, 2, 0, 0, 0, 0, 0)coeff2 = c(-1, -1, 1, 2, 0, 0, 0, -1, 2, -2)umax = 40dat \leq fmrs.gendata(nObs = nObs, nComp = nComp, nCov = nCov,
coeff = c(coeff1, coeff2), dispersion = dispersion,
mixProp = mixProp, rho = rho, umax = umax,
disFamily = 'lnorm')
res.mle <- fmrs.mle(y = dat$y, x = dat$x, delta = dat$delta,
nComp = nComp, disFamily = 'lnorm',
initCoeff = rnorm(nComp*nCov+nComp),
initDispersion = rep(1, nComp),
initmixProp = rep(1/nComp, nComp))
head(residuals(res.mle))
```
summary *summary method*

# Description

Displays the fitted FMRs model by showing the estimated coefficients, dispersions and mixing proportions

Display the selected component-wise tuning parameters

# Usage

```
summary(object, ...)
summary(object, ...)
## S4 method for signature 'fmrsfit'
summary(object, ...)
## S4 method for signature 'fmrstunpar'
summary(object, ...)
```
# Arguments

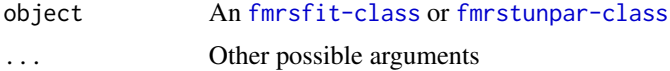

# Value

Summary of the fitted FMRs model Summary of the selected component-wise tuning parameters 26 weights and the contract of the contract of the contract of the contract of the contract of the contract of the contract of the contract of the contract of the contract of the contract of the contract of the contract of

# Author(s)

Farhad Shokoohi <shokoohi@icloud.com> Farhad Shokoohi <shokoohi@icloud.com>

# Examples

```
set.seed(1980)
nComp = 2nCov = 10nObs = 500
dispersion = c(1, 1)mixProp = c(0.4, 0.6)rho = 0.5coeff1 = c(2, 2, -1, -2, 1, 2, 0, 0, 0, 0, 0)coeff2 = c(-1, -1, 1, 2, 0, 0, 0, -1, 2, -2)umax = 40dat \leq fmrs.gendata(nObs = nObs, nComp = nComp, nCov = nCov,
 coeff = c(coeff1, coeff2), dispersion = dispersion,
 mixProp = mixProp, rho = rho, umax = umax,
 disFamily = 'lnorm')
res.mle <- fmrs.mle(y = dat$y, x = dat$x, delta = dat$delta,
 nComp = nComp, disFamily = 'lnorm',
 initCoeff = rnorm(nComp*nCov+nComp),
 initDispersion = rep(1, nComp),
 initmixProp = rep(1/nComp, nComp))
summary(res.mle)
res.lam <- fmrs.tunsel(y = dat$y, x = dat$x, delta = dat$delta,
  nComp = nComp, disFamily = 'lnorm',
  initCoeff = c(coefficients(res.mle)),
  initDispersion = dispersion(res.mle),
  initmixProp = mixProp(res.mle),
  penFamily = 'adplasso')
summary(res.lam)
```
weights *weights method*

# Description

Provides the weights of fitted observations for each observation under all components of an FMRs model

#### Usage

```
weights(object, ...)
## S4 method for signature 'fmrsfit'
weights(object, ...)
```
<span id="page-25-0"></span>

#### weights 27

#### Arguments

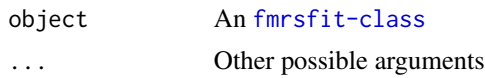

# Value

A numeric array of dimension-nObs-nComp

# Author(s)

Farhad Shokoohi <shokoohi@icloud.com>

```
set.seed(1980)
nComp = 2nCov = 10nObs = 500
dispersion = c(1, 1)mixProp = c(0.4, 0.6)rho = 0.5coeff1 = c(2, 2, -1, -2, 1, 2, 0, 0, 0, 0, 0)coeff2 = c(-1, -1, 1, 2, 0, 0, 0, -1, 2, -2)umax = 40dat \leq fmrs.gendata(nObs = nObs, nComp = nComp, nCov = nCov,
coeff = c(coeff1, coeff2), dispersion = dispersion,
 mixProp = mixProp, rho = rho, umax = umax,
disFamily = 'lnorm')
res.mle <- fmrs.mle(y = dat$y, x = dat$x, delta = dat$delta,
nComp = nComp, disFamily = 'lnorm',
 initCoeff = rnorm(nComp*nCov+nComp),
 initDispersion = rep(1, nComp),
 initmixProp = rep(1/nComp, nComp))
head(weights(res.mle))
```
# <span id="page-27-0"></span>Index

∗ AFT fmrs.gendata, [7](#page-6-0) fmrs.mle, [8](#page-7-0) fmrs.tunsel , [11](#page-10-0) fmrs.varsel, [14](#page-13-0) ∗ Adaptive fmrs.tunsel , [11](#page-10-0) fmrs.varsel, [14](#page-13-0) ∗ Algorithm fmrs.varsel , [14](#page-13-0) ∗ Censored fmrs.gendata, [7](#page-6-0) fmrs.mle , [8](#page-7-0) fmrs.tunsel , [11](#page-10-0) fmrs.varsel , [14](#page-13-0) ∗ Data fmrs.gendata, [7](#page-6-0) ∗ EM fmrs.mle , [8](#page-7-0) fmrs.varsel , [14](#page-13-0) ∗ ElasticNet fmrs.varsel, [14](#page-13-0) ∗ FMRs fmrs.gendata, [7](#page-6-0) fmrs.mle , [8](#page-7-0) fmrs.tunsel , [11](#page-10-0) ∗ FMR fmrs.varsel , [14](#page-13-0) ∗ Generation fmrs.gendata, [7](#page-6-0) ∗ LASSO fmrs.tunsel , [11](#page-10-0) fmrs.varsel , [14](#page-13-0) ∗ MCP fmrs.tunsel , [11](#page-10-0) fmrs.varsel , [14](#page-13-0) ∗ NR fmrs.mle, [8](#page-7-0) ∗ Regression

fmrs.tunsel , [11](#page-10-0) fmrs.varsel , [14](#page-13-0) ∗ Ridge fmrs.mle , [8](#page-7-0) fmrs.tunsel , [11](#page-10-0) fmrs.varsel , [14](#page-13-0) ∗ SCAD fmrs.tunsel , [11](#page-10-0) fmrs.varsel , [14](#page-13-0) ∗ SICA fmrs.tunsel , [11](#page-10-0) fmrs.varsel , [14](#page-13-0) ∗ Selection fmrs.varsel , [14](#page-13-0) ∗ Tuning fmrs.tunsel , [11](#page-10-0) ∗ fmr, aft, censoring, data generation fmrs.gendata, [7](#page-6-0) ∗ fmr, aft, lasso, adplasso, mcp, scad, sica, ridge, elastic net fmrs.varsel, [14](#page-13-0) ∗ fmr, aft, lasso, adplasso, mcp, scad, sica, ridge fmrs.tunsel, [11](#page-10-0) ∗ fmr, aft, mle, ridge, fmrs fmrs.mle , [8](#page-7-0) ∗ lnorm, norm, weibull fmrs.gendata, [7](#page-6-0) fmrs.mle , [8](#page-7-0) fmrs.tunsel, [11](#page-10-0) fmrs.varsel, [14](#page-13-0) ∗ object fmrsfit-class , [17](#page-16-0) fmrstunpar-class , [18](#page-17-0) BIC, [3](#page-2-0) BIC,BIC-method (BIC), [3](#page-2-0) BIC,fmrsfit-method *(*BIC *)* , [3](#page-2-0) coefficients , [4](#page-3-0)

#### INDEX 29

coefficients,coefficients-method *(*coefficients*)*, [4](#page-3-0) coefficients,fmrsfit-method *(*coefficients*)*, [4](#page-3-0) dispersion, [5](#page-4-0) dispersion,dispersion-method *(*dispersion*)*, [5](#page-4-0) dispersion,fmrsfit-method *(*dispersion*)*, [5](#page-4-0) fitted, [6](#page-5-0) fitted,fitted-method *(*fitted*)*, [6](#page-5-0) fitted,fmrsfit-method *(*fitted*)*, [6](#page-5-0) fmrs *(*fmrs-package*)*, [2](#page-1-0) fmrs-package, [2](#page-1-0) fmrs.gendata, *[2](#page-1-0)*, [7,](#page-6-0) *[10](#page-9-0)*, *[13](#page-12-0)*, *[16](#page-15-0)* fmrs.gendata,ANY-method *(*fmrs.gendata*)*, [7](#page-6-0) fmrs.gendata-method *(*fmrs.gendata*)*, [7](#page-6-0) fmrs.mle, *[2](#page-1-0)*, *[8](#page-7-0)*, [8,](#page-7-0) *[13](#page-12-0)*, *[16,](#page-15-0) [17](#page-16-0)* fmrs.mle,ANY-method *(*fmrs.mle*)*, [8](#page-7-0) fmrs.mle-method *(*fmrs.mle*)*, [8](#page-7-0) fmrs.tunsel, *[2](#page-1-0)*, *[8](#page-7-0)*, *[10](#page-9-0)*, [11,](#page-10-0) *[16](#page-15-0)*, *[18](#page-17-0)* fmrs.tunsel,ANY-method *(*fmrs.tunsel*)*, [11](#page-10-0) fmrs.tunsel-method *(*fmrs.tunsel*)*, [11](#page-10-0) fmrs.varsel, *[2](#page-1-0)*, *[8](#page-7-0)*, *[10](#page-9-0)*, *[13](#page-12-0)*, [14,](#page-13-0) *[17](#page-16-0)* fmrs.varsel,ANY-method *(*fmrs.varsel*)*, [14](#page-13-0) fmrs.varsel-method *(*fmrs.varsel*)*, [14](#page-13-0) fmrsfit-class, [17](#page-16-0) fmrstunpar *(*fmrstunpar-class*)*, [18](#page-17-0) fmrstunpar-class, [18](#page-17-0) frmsfit *(*fmrsfit-class*)*, [17](#page-16-0) logLik, [19](#page-18-0) logLik,fmrsfit-method *(*logLik*)*, [19](#page-18-0) logLik,logLik-method *(*logLik*)*, [19](#page-18-0) mixProp, [20](#page-19-0)

mixProp,fmrsfit-method *(*mixProp*)*, [20](#page-19-0) mixProp,mixProp-method *(*mixProp*)*, [20](#page-19-0)

ncomp, [21](#page-20-0) ncomp,fmrsfit-method *(*ncomp*)*, [21](#page-20-0) ncomp,ncomp-method *(*ncomp*)*, [21](#page-20-0) ncov, [22](#page-21-0) ncov,fmrsfit-method *(*ncov*)*, [22](#page-21-0) ncov,ncov-method *(*ncov*)*, [22](#page-21-0) nobs, [23](#page-22-0)

nobs,fmrsfit-method *(*nobs*)*, [23](#page-22-0) nobs,nobs-method *(*nobs*)*, [23](#page-22-0) residuals, [24](#page-23-0) residuals,fmrsfit-method *(*residuals*)*, [24](#page-23-0) residuals,residuals-method *(*residuals*)*, [24](#page-23-0) summary, [25](#page-24-0) summary,fmrsfit-method *(*summary*)*, [25](#page-24-0) summary,fmrstunpar-method *(*summary*)*, [25](#page-24-0) summary,summary-method *(*summary*)*, [25](#page-24-0) weights, [26](#page-25-0)

weights,fmrsfit-method *(*weights*)*, [26](#page-25-0) weights,weights-method *(*weights*)*, [26](#page-25-0)